*Basic Equations of Flood Routing Formulas...* 1/9

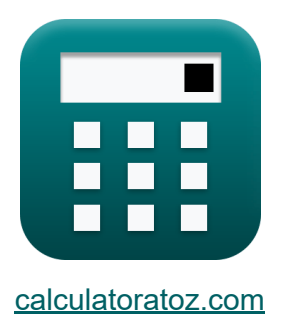

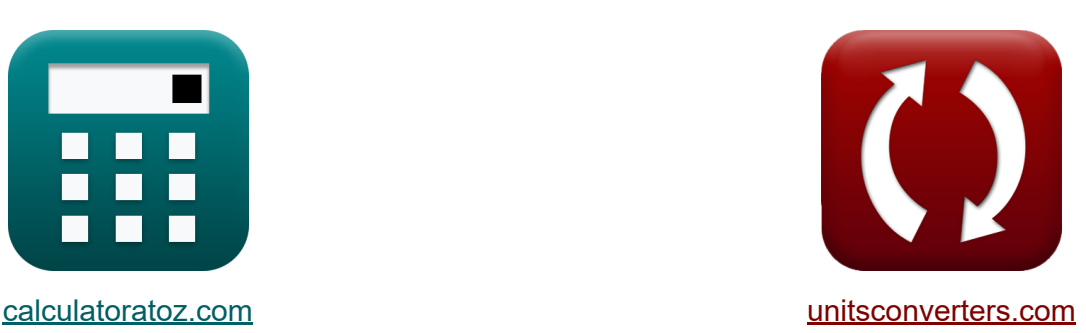

# **Ecuaciones básicas de ruta de inundaciones Fórmulas**

¡Ejemplos!

**iCalculadoras! iEjemplos! iConversiones!** 

Marcador **[calculatoratoz.com](https://www.calculatoratoz.com/es)**, **[unitsconverters.com](https://www.unitsconverters.com/es)**

Cobertura más amplia de calculadoras y creciente - **¡30.000+ calculadoras!** Calcular con una unidad diferente para cada variable - **¡Conversión de unidades integrada!**

La colección más amplia de medidas y unidades - **¡250+ Medidas!**

¡Siéntete libre de COMPARTIR este documento con tus amigos!

*[Por favor, deje sus comentarios aquí...](https://docs.google.com/forms/d/e/1FAIpQLSf4b4wDgl-KBPJGChMJCxFlqrHvFdmw4Z8WHDP7MoWEdk8QOw/viewform?usp=pp_url&entry.1491156970=Ecuaciones%20b%C3%A1sicas%20de%20ruta%20de%20inundaciones%20F%C3%B3rmulas)*

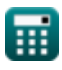

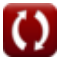

# **Lista de 16 Ecuaciones básicas de ruta de inundaciones Fórmulas**

#### **Ecuaciones básicas de ruta de inundaciones** M

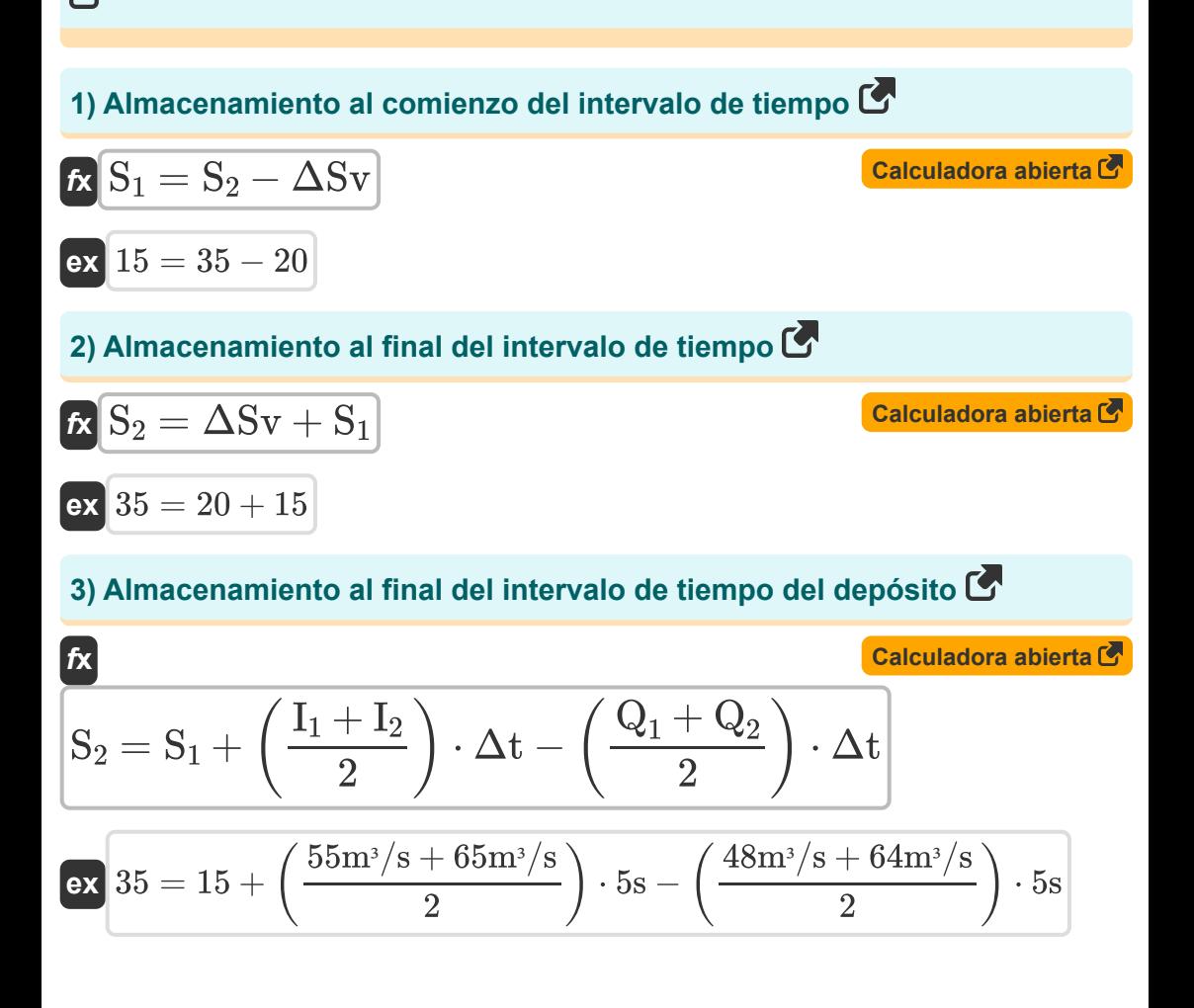

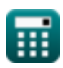

*Basic Equations of Flood Routing Formulas...* 3/9

**4) Cambio en el almacenamiento que indica el comienzo y el final del intervalo de tiempo**

$$
\mathbf{\overline{f}}\mathbf{x}\boxed{\Delta \mathrm{S}\mathrm{v}=\mathrm{S}_2-\mathrm{S}_1}
$$

**ex**  $20 = 35 - 15$ 

**5) Cambio en el almacenamiento que indica el inicio y el final del intervalo de tiempo relativo a la entrada y salida**

$$
\begin{aligned} \textbf{\textit{fx}}\\ \Delta \text{Sv} = \left( \frac{I_1 + I_2}{2} \right) \cdot \Delta t - \left( \frac{Q_1 + Q_2}{2} \right) \cdot \Delta t \\ \textbf{ex} \ \textbf{g} = \left( \frac{55 \text{m}^3/\text{s} + 65 \text{m}^3/\text{s}}{2} \right) \cdot 5 \text{s} - \left( \frac{48 \text{m}^3/\text{s} + 64 \text{m}^3/\text{s}}{2} \right) \cdot 5 \text{s} \end{aligned} \hspace{1.5cm} \begin{aligned} \textbf{Calculadora abierta C}\\ \textbf{ex} = \left( \frac{55 \text{m}^3/\text{s} + 65 \text{m}^3/\text{s}}{2} \right) \cdot 5 \text{s} - \left( \frac{48 \text{m}^3/\text{s} + 64 \text{m}^3/\text{s}}{2} \right) \cdot 5 \text{s} \end{aligned}
$$

**6) Flujo de entrada al comienzo del intervalo de tiempo dado Flujo de entrada promedio** 

$$
\overline{\textbf{f} \textbf{x}} \fbox{1}_1 = 2 \cdot \overline{\textbf{I}_{\text{avg}} - \textbf{I}_2}
$$

**[Calculadora abierta](https://www.calculatoratoz.com/es/inflow-at-beginning-of-time-interval-given-average-inflow-calculator/Calc-14848)** 

 $\exp \frac{55 \text{m}^3}{\text{s}} = 2 \cdot 60 \text{m}^3/\text{s} - 65 \text{m}^3/\text{s}$ 

**7) Flujo de entrada al final del intervalo de tiempo dado Flujo de entrada promedio** 

$$
\overline{\textbf{f} \textbf{x}} \, \overline{ \textbf{I}_{2} = 2 \cdot \textbf{I}_{\text{avg}} - \textbf{I}_{1} }
$$

**[Calculadora abierta](https://www.calculatoratoz.com/es/inflow-at-end-of-time-interval-given-average-inflow-calculator/Calc-14849)** 

$$
\overline{\textrm{ex}}\left| \textrm{65m}^{\textrm{}}/\textrm{s} = 2\cdot \textrm{60m}^{\textrm{s}}/\textrm{s} - 55\textrm{m}^{\textrm{s}}/\textrm{s} \right|
$$

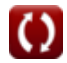

**[Calculadora abierta](https://www.calculatoratoz.com/es/change-in-storage-denoting-beginning-and-end-of-time-interval-calculator/Calc-14604)** 

*Basic Equations of Flood Routing Formulas...* 4/9

**8) Flujo de entrada promedio dado el cambio en el almacenamiento**

$$
\fbox{\textbf{k}}\boxed{I_{\rm avg}=\dfrac{\Delta S v+Q_{\rm avg}\cdot \Delta t}{\Delta t}}
$$
   
ex 
$$
\fbox{60m^3/s}=\dfrac{20+56\rm m^3/s\cdot 5s}{5s}
$$

**9) Flujo de entrada promedio que indica al principio y al final del intervalo de tiempo**

$$
\fbox{\textbf{k}}\fbox{$\rm{I}_{\rm avg}$} = \fbox{$\rm{I}_1 + \rm{I}_2$} \cr \fbox{$\rm{ex}$} \fbox{$\rm{60m^3/s}$} = \fbox{$\rm{55m^3/s} + \rm{65m^3/s}$} \cr \fbox{$\rm{ex}$} \fbox{$\rm{60m^3/s}$} = \fbox{$\rm{55m^3/s}$} \cr \fbox{$\rm{2}}
$$

**10) Flujo de salida al comienzo del intervalo de tiempo dado Flujo de entrada promedio** 

$$
\mathbf{\overline{k}}\boxed{\mathrm{Q}_1 = 2\cdot\mathrm{Q}_{\mathrm{avg}} - \mathrm{Q}_2}
$$

**[Calculadora abierta](https://www.calculatoratoz.com/es/outflow-at-beginning-of-time-interval-given-average-inflow-calculator/Calc-14850)** 

$$
\textbf{x}\bigg[48\text{m}^{\textup{3}}/\text{s}=2\cdot56\text{m}^{\textup{3}}/\text{s}-64\text{m}^{\textup{3}}/\text{s}\bigg]
$$

**11) Flujo de salida al final del intervalo de tiempo dado Flujo de entrada promedio** 

$$
\mathbf{\overline{k}}|\overline{\mathrm{Q}_2=2\cdot\mathrm{Q_{avg}}-\mathrm{Q}_1}|
$$

**[Calculadora abierta](https://www.calculatoratoz.com/es/outflow-at-end-of-time-interval-given-average-inflow-calculator/Calc-14851)** 

$$
\overline{\textrm{ex}}\left|\overline{64}\overline{\textrm{m}^3}/\textrm{s}=2\cdot 56\overline{\textrm{m}^3}/\textrm{s}-48\overline{\textrm{m}^3}/\textrm{s}\right|
$$

**ex** 

*Basic Equations of Flood Routing Formulas...* 5/9

 $\overline{\mathrm{I_{avg}}\cdot\Delta t-\Delta\mathrm{Sv}}$ 

#### **12) Flujo de salida promedio en el tiempo dado el cambio en el almacenamiento**

**[Calculadora abierta](https://www.calculatoratoz.com/es/average-outflow-in-time-given-change-in-storage-calculator/Calc-14528)** 

$$
\Delta t
$$
\n
$$
\Delta t
$$
\n
$$
\Delta t
$$
\n
$$
\Delta t
$$
\n
$$
\Delta t
$$
\n
$$
\Delta t
$$
\n
$$
\Delta t
$$
\n
$$
\Delta t
$$
\n
$$
\Delta t
$$
\n
$$
\Delta t
$$
\n
$$
\Delta t
$$
\n
$$
\Delta t
$$
\n
$$
\Delta t
$$
\n
$$
\Delta t
$$
\n
$$
\Delta t
$$
\n
$$
\Delta t
$$
\n
$$
\Delta t
$$
\n
$$
\Delta t
$$
\n
$$
\Delta t
$$
\n
$$
\Delta t
$$
\n
$$
\Delta t
$$
\n
$$
\Delta t
$$
\n
$$
\Delta t
$$
\n
$$
\Delta t
$$
\n
$$
\Delta t
$$
\n
$$
\Delta t
$$
\n
$$
\Delta t
$$
\n
$$
\Delta t
$$
\n
$$
\Delta t
$$
\n
$$
\Delta t
$$
\n
$$
\Delta t
$$
\n
$$
\Delta t
$$
\n
$$
\Delta t
$$
\n
$$
\Delta t
$$
\n
$$
\Delta t
$$
\n
$$
\Delta t
$$
\n
$$
\Delta t
$$
\n
$$
\Delta t
$$
\n
$$
\Delta t
$$
\n
$$
\Delta t
$$
\n
$$
\Delta t
$$
\n
$$
\Delta t
$$
\n
$$
\Delta t
$$
\n
$$
\Delta t
$$
\n
$$
\Delta t
$$
\n
$$
\Delta t
$$
\n
$$
\Delta t
$$
\n
$$
\Delta t
$$
\n
$$
\Delta t
$$
\n
$$
\Delta t
$$
\n
$$
\Delta t
$$
\n
$$
\Delta t
$$
\n
$$
\Delta t
$$
\n
$$
\Delta t
$$
\n
$$
\Delta t
$$
\n
$$
\Delta t
$$
\n
$$
\Delta t
$$
\n
$$
\Delta t
$$
\n
$$
\Delta t
$$
\n
$$
\Delta t
$$
\n
$$
\Delta t
$$
\n
$$
\Delta t
$$
\n
$$
\Delta t
$$
\n
$$
\Delta t
$$

 $f$ **x**  $\overline{\mathrm{Q}}_{\mathrm{avg}} = 0$ 

**13) Flujo de salida promedio que indica el comienzo y el final del intervalo de tiempo**

| $f_{\mathbf{X}}\Omega_{\text{avg}} = \frac{Q_1 + Q_2}{2}$                                                                                     | Calculateor a bierta (2) |
|----------------------------------------------------------------------------------------------------|--------------------------|
| $f_{\mathbf{X}}\Omega_{\text{avg}} = \frac{48 \text{m}^3/\text{s} + 64 \text{m}^3/\text{s}}{2}$                                               |                          |
| $f_{\mathbf{X}}\Omega_{\text{avg}} = \frac{48 \text{m}^3/\text{s} + 64 \text{m}^3/\text{s}}{2}$                                               |                          |
| $f_{\mathbf{X}}\Omega_{\text{avg}} = \frac{48 \text{m}^3/\text{s} + 64 \text{m}^3/\text{s}}{2}$                                               |                          |
| $f_{\mathbf{X}}\Omega_{\text{avg}} = \frac{48 \text{m}^3/\text{s} + 64 \text{m}^3/\text{s}}{28 \text{m}^3/\text{s} - 25 \text{m}^3/\text{s}}$ |                          |
| $f_{\mathbf{X}}\Omega_{\text{avg}} = \frac{28 \text{m}^3}{28 \text{m}^3/\text{s} - 25 \text{m}^3/\text{s}}$                                   |                          |
| $f_{\mathbf{X}}\Omega_{\text{avg}} = \frac{28 \text{m}^3}{28 \text{m}^3/\text{s} - 3.0 + 25 \text{m}^3/\text{s}}$                             |                          |

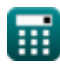

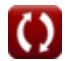

*Basic Equations of Flood Routing Formulas...* 6/9

### **16) Tasa de salida dada Tasa de cambio de almacenamiento**

$$
\begin{aligned} \mathbf{\hat{r}} & \mathbf{Q} &= I - R_{\mathrm{ds/dt}} \\ \mathbf{ex} & \mathbf{25} \mathrm{m}^{\mathrm{s}} / \mathrm{s} = 28 \mathrm{m}^{\mathrm{s}} / \mathrm{s} - 3.0 \end{aligned} \quad \quad \text{Calculadora abierta } \overline{\mathbf{C}}
$$

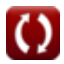

## **Variables utilizadas**

- **I** Tasa de entrada *(Metro cúbico por segundo)*
- **I<sup>1</sup>** Entrada al comienzo del intervalo de tiempo *(Metro cúbico por segundo)*
- **I<sup>2</sup>** Entrada al final del intervalo de tiempo *(Metro cúbico por segundo)*
- **Iavg** Entrada promedio *(Metro cúbico por segundo)*
- **Q** Tasa de salida *(Metro cúbico por segundo)*
- **Q<sup>1</sup>** Salida al comienzo del intervalo de tiempo *(Metro cúbico por segundo)*
- **Q<sup>2</sup>** Salida al final del intervalo de tiempo *(Metro cúbico por segundo)*
- **Qavg** Salida promedio *(Metro cúbico por segundo)*
- **Rds/dt** Tasa de cambio de almacenamiento
- **S<sup>1</sup>** Almacenamiento al comienzo del intervalo de tiempo
- **S<sup>2</sup>** Almacenamiento al final del intervalo de tiempo
- **ΔSv** Cambio en los volúmenes de almacenamiento
- **Δt** Intervalo de tiempo *(Segundo)*

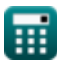

*Basic Equations of Flood Routing Formulas...* 8/9

#### **Constantes, funciones, medidas utilizadas**

- Medición: **Tiempo** in Segundo (s) *Tiempo Conversión de unidades*
- Medición: **Tasa de flujo volumétrico** in Metro cúbico por segundo (m<sup>3</sup>/s) *Tasa de flujo volumétrico Conversión de unidades*

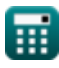

*Basic Equations of Flood Routing Formulas...* 69/9

#### **Consulte otras listas de fórmulas**

- **Ecuaciones básicas de ruta de inundaciones Fórmulas**
- **Método de Clark y modelo de Nash para IUH (hidrógrafo**

**unitario instantáneo) Fórmulas** 

**Ruta hidrológica Fórmulas** 

¡Siéntete libre de COMPARTIR este documento con tus amigos!

#### **PDF Disponible en**

[English](https://www.calculatoratoz.com/PDF/Nodes/12194/Basic-equations-of-flood-routing-Formulas_en.PDF) [Spanish](https://www.calculatoratoz.com/PDF/Nodes/12194/Basic-equations-of-flood-routing-Formulas_es.PDF) [French](https://www.calculatoratoz.com/PDF/Nodes/12194/Basic-equations-of-flood-routing-Formulas_fr.PDF) [German](https://www.calculatoratoz.com/PDF/Nodes/12194/Basic-equations-of-flood-routing-Formulas_de.PDF) [Russian](https://www.calculatoratoz.com/PDF/Nodes/12194/Basic-equations-of-flood-routing-Formulas_ru.PDF) [Italian](https://www.calculatoratoz.com/PDF/Nodes/12194/Basic-equations-of-flood-routing-Formulas_it.PDF) [Portuguese](https://www.calculatoratoz.com/PDF/Nodes/12194/Basic-equations-of-flood-routing-Formulas_pt.PDF) [Polish](https://www.calculatoratoz.com/PDF/Nodes/12194/Basic-equations-of-flood-routing-Formulas_pl.PDF) [Dutch](https://www.calculatoratoz.com/PDF/Nodes/12194/Basic-equations-of-flood-routing-Formulas_nl.PDF)

*4/1/2024 | 7:01:48 AM UTC [Por favor, deje sus comentarios aquí...](https://docs.google.com/forms/d/e/1FAIpQLSf4b4wDgl-KBPJGChMJCxFlqrHvFdmw4Z8WHDP7MoWEdk8QOw/viewform?usp=pp_url&entry.1491156970=Ecuaciones%20b%C3%A1sicas%20de%20ruta%20de%20inundaciones%20F%C3%B3rmulas)*

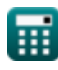